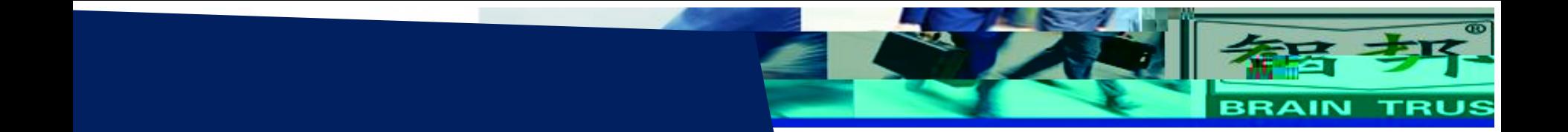

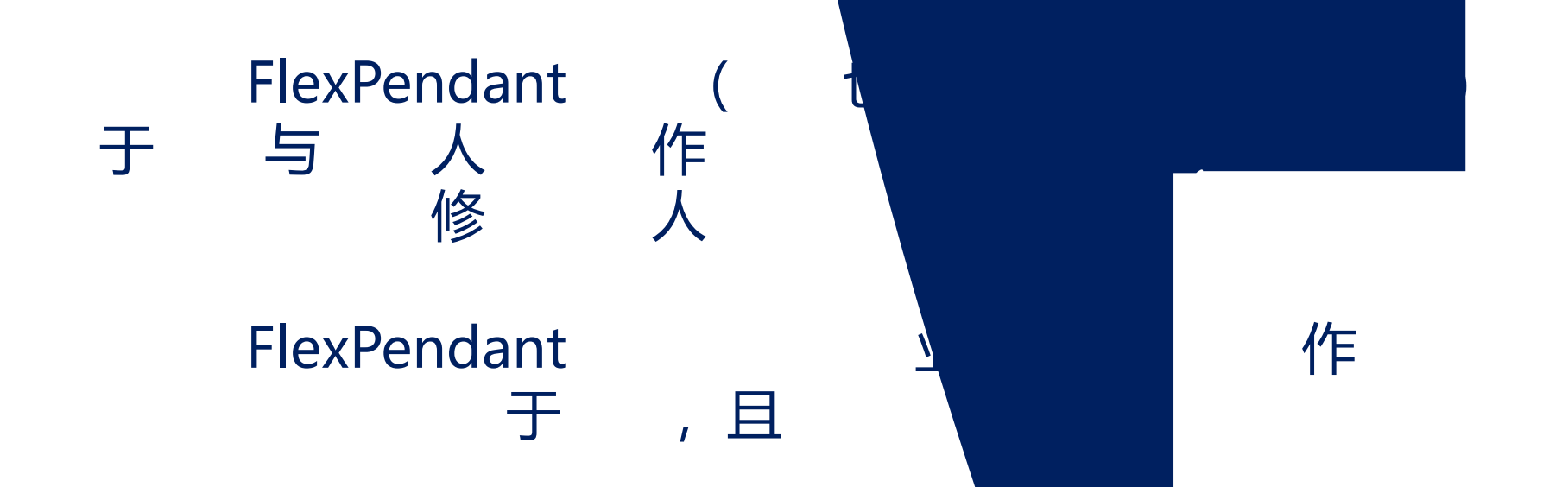

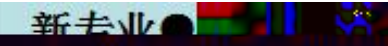

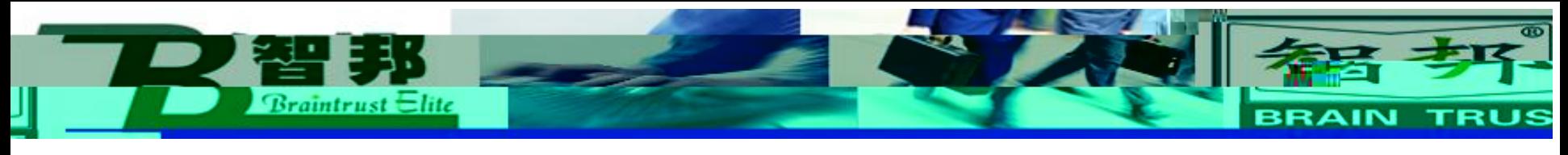

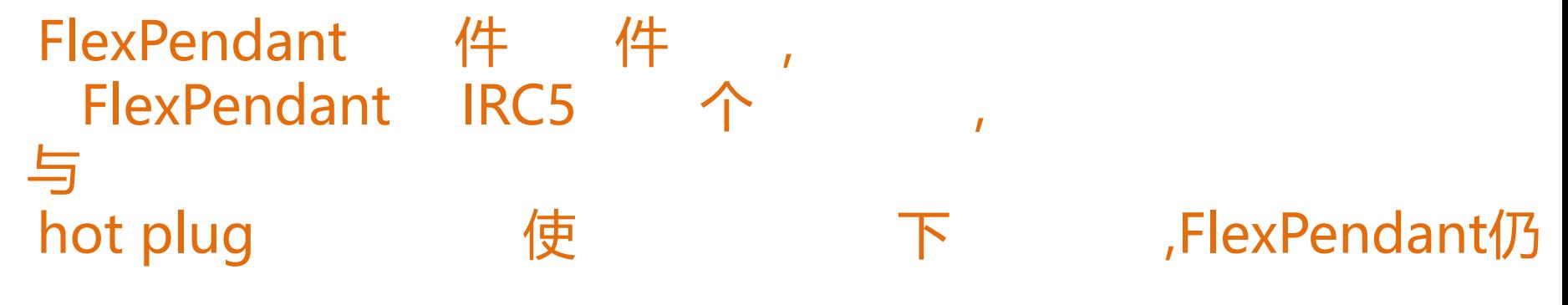

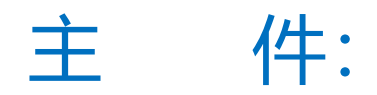

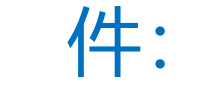

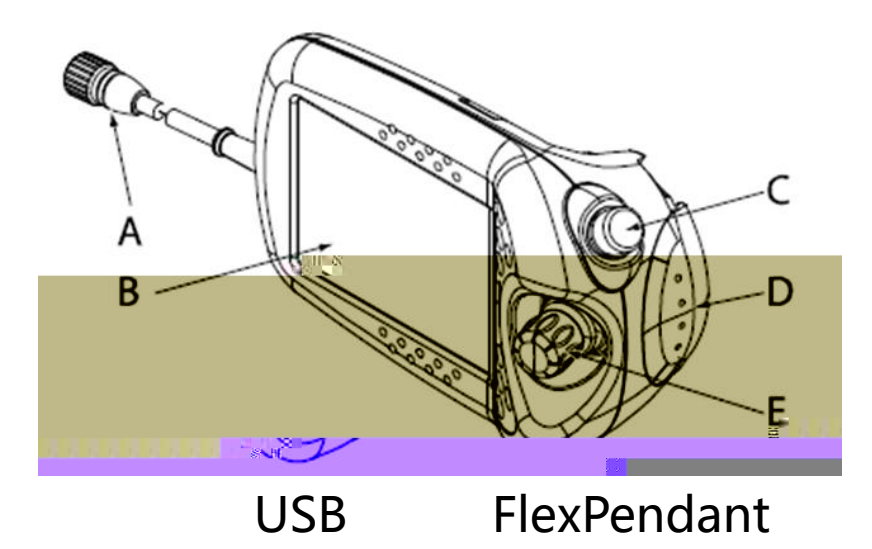

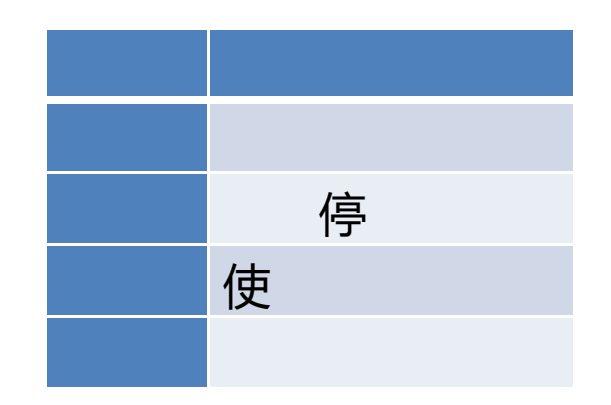

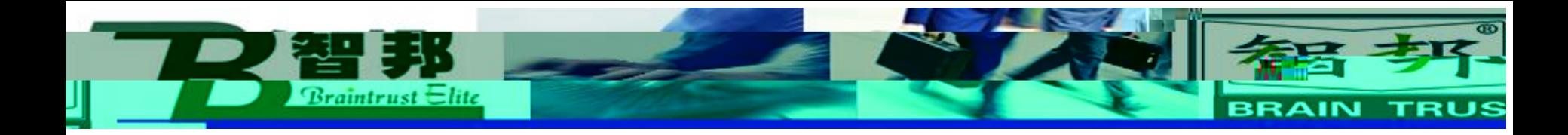

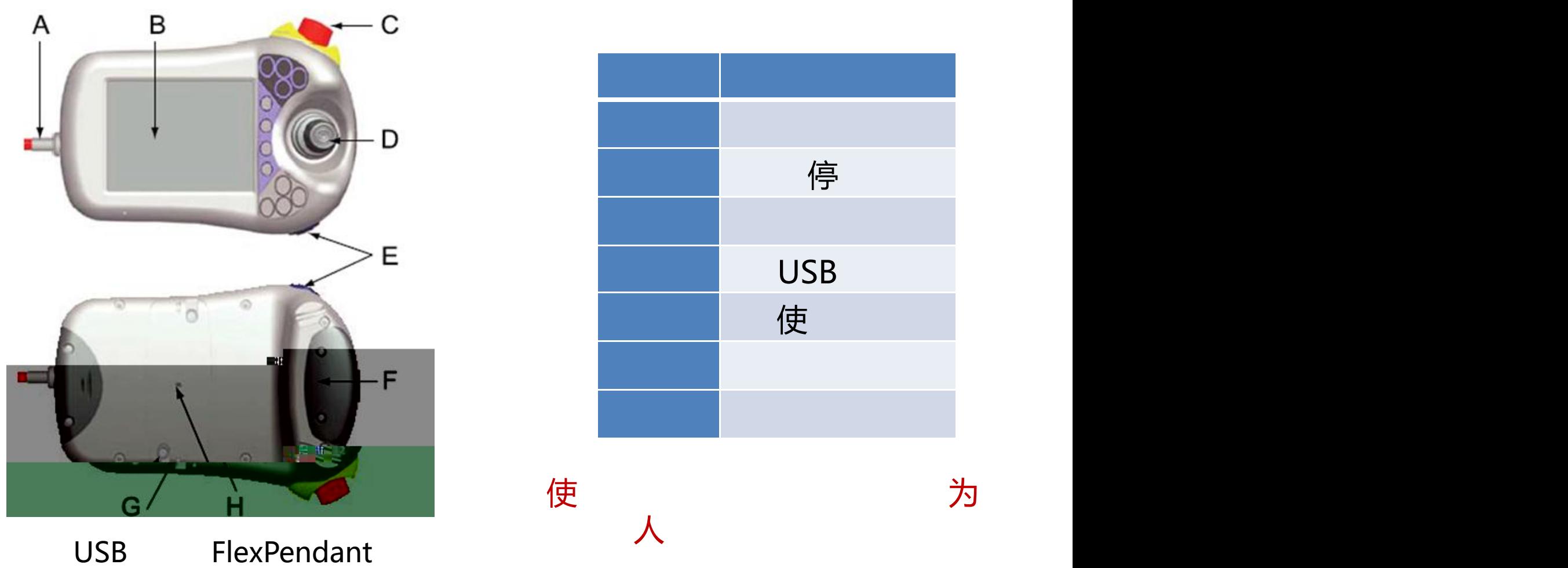

新去业会

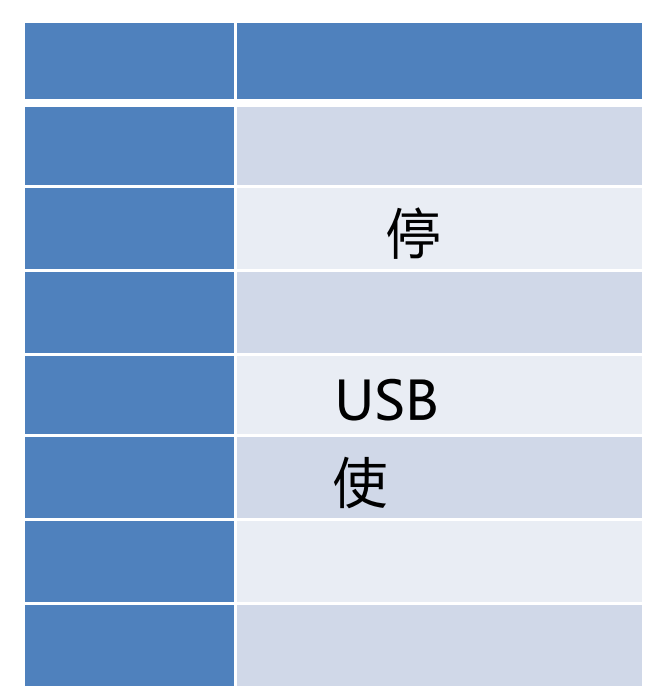

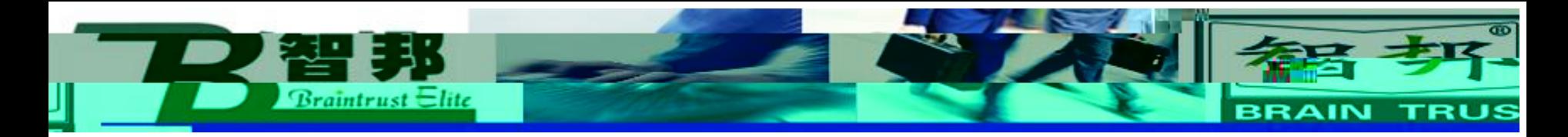

件

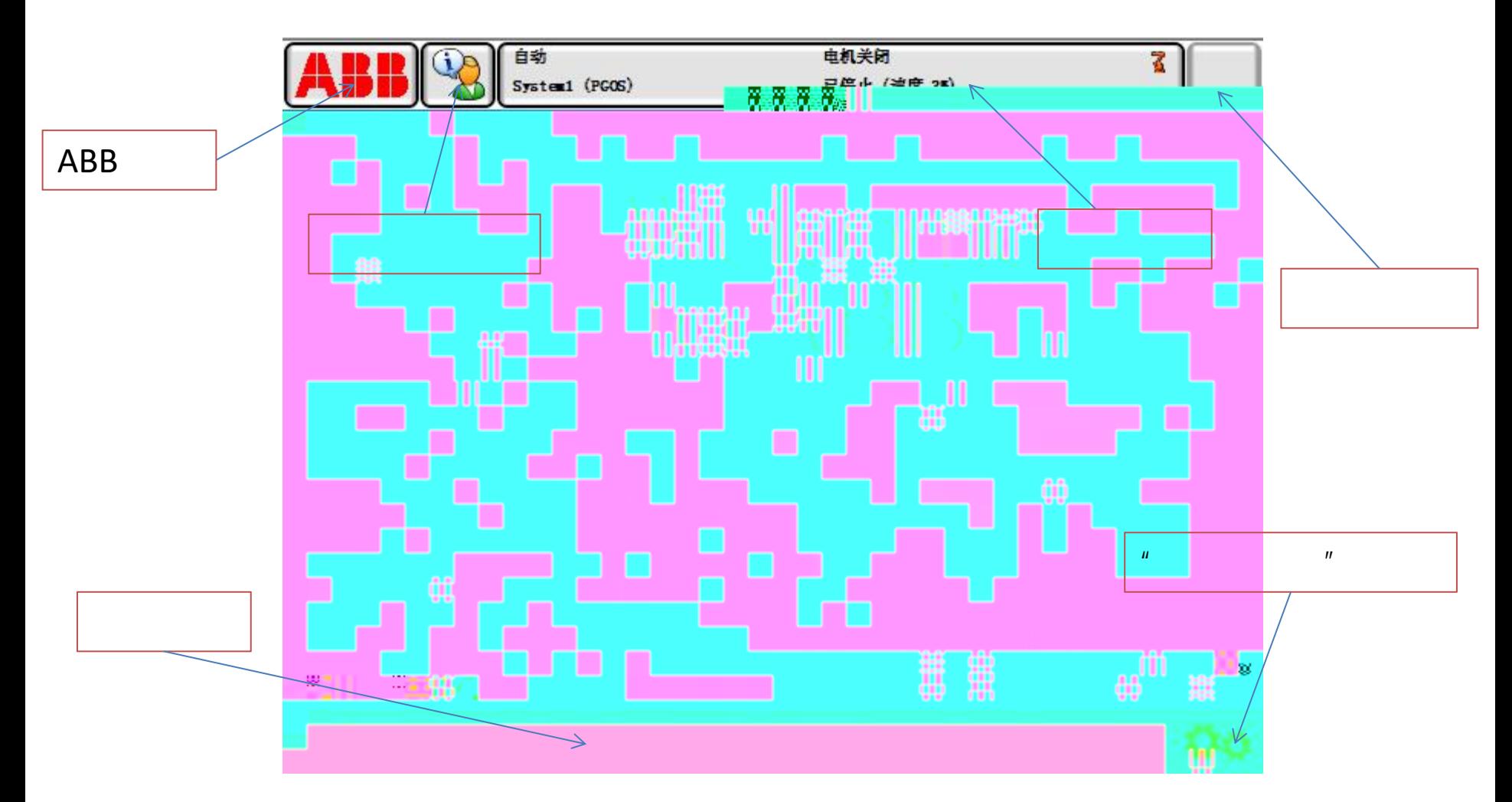

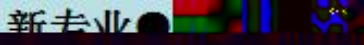

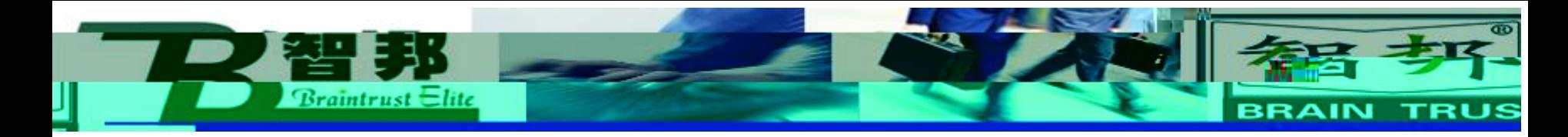

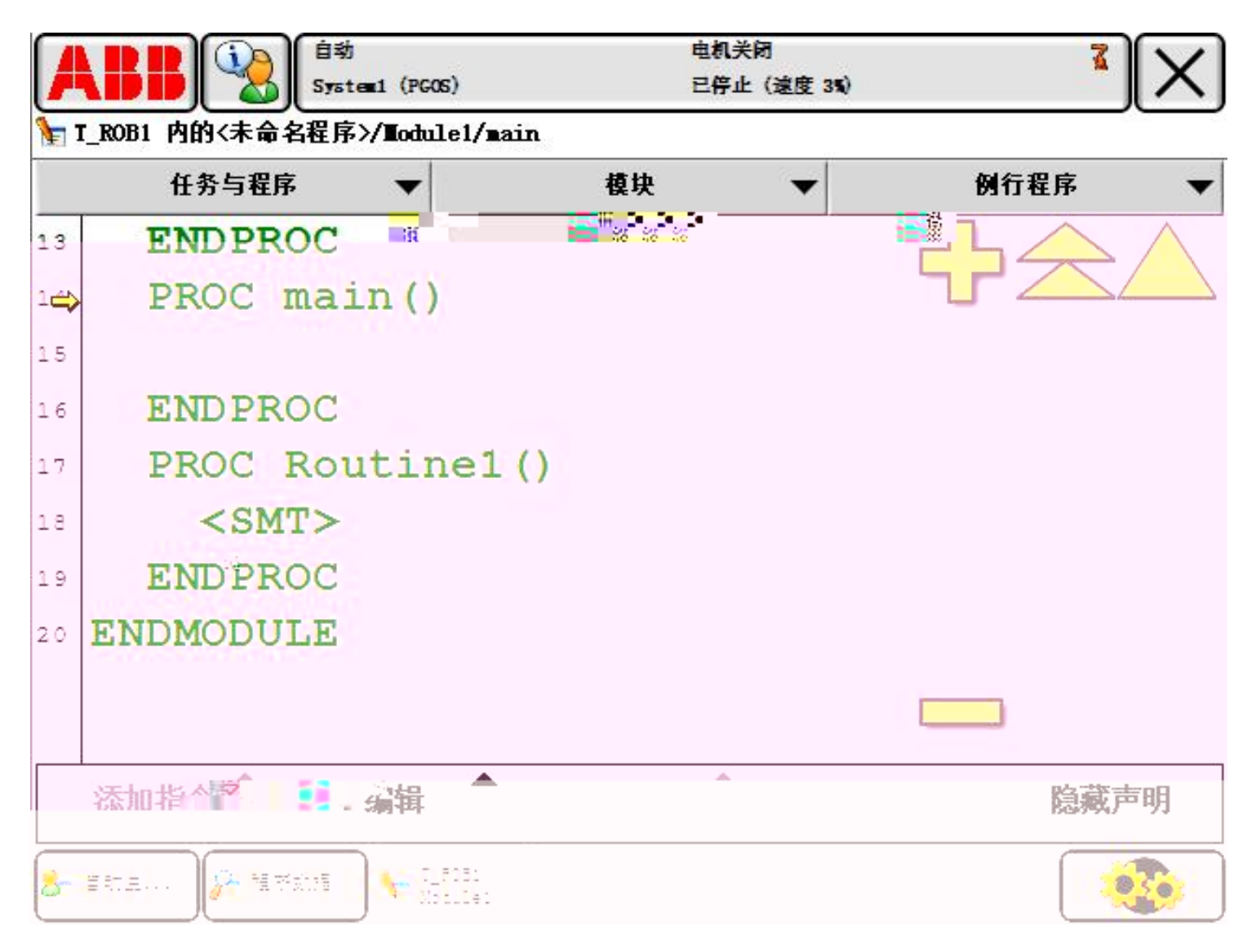

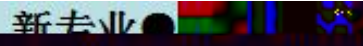

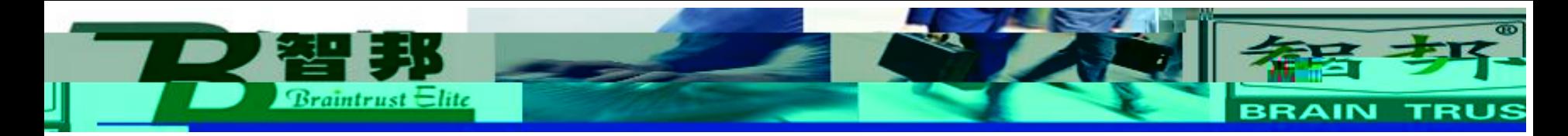

## ABB

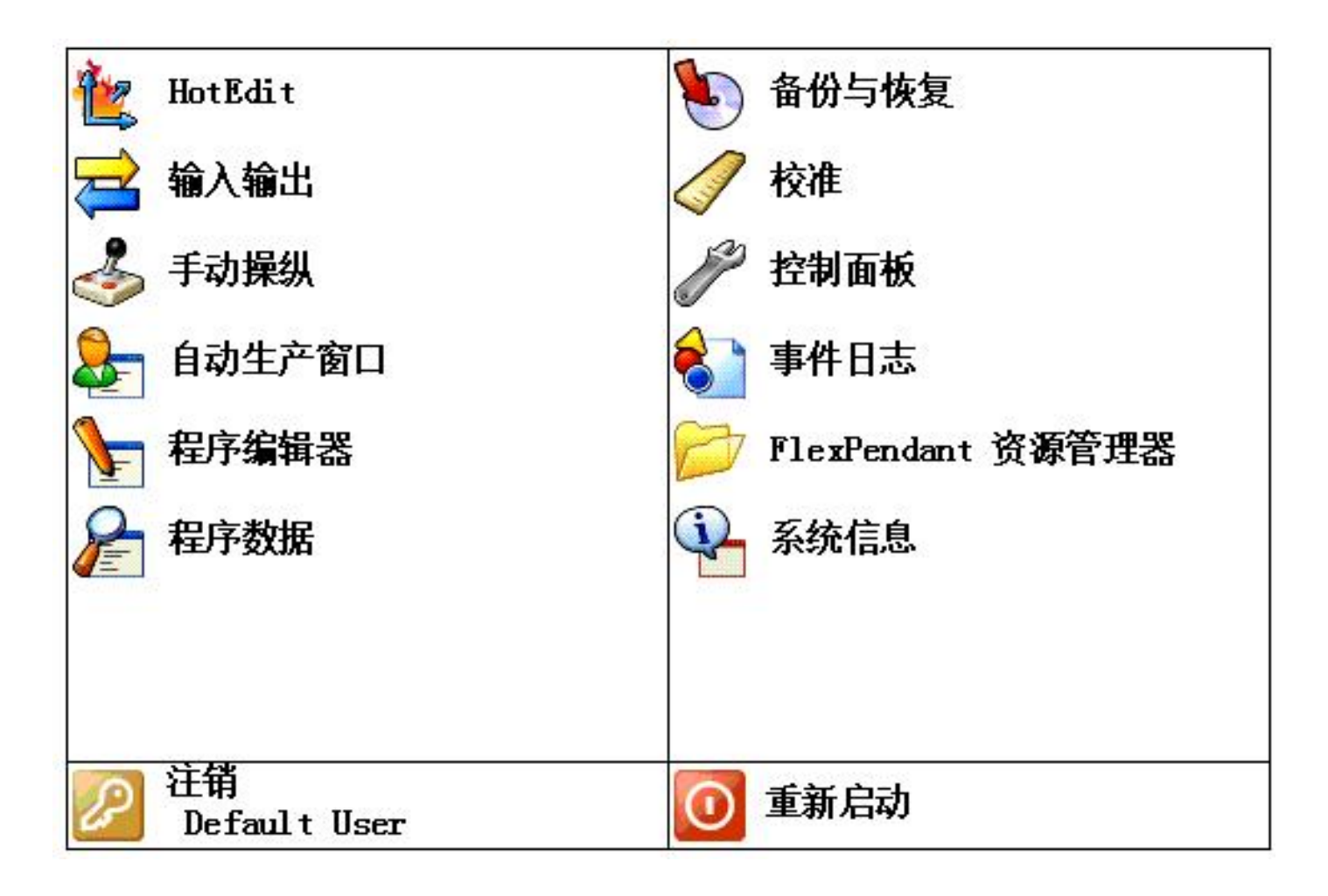

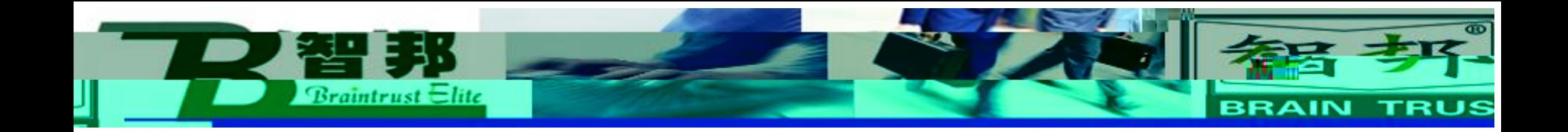

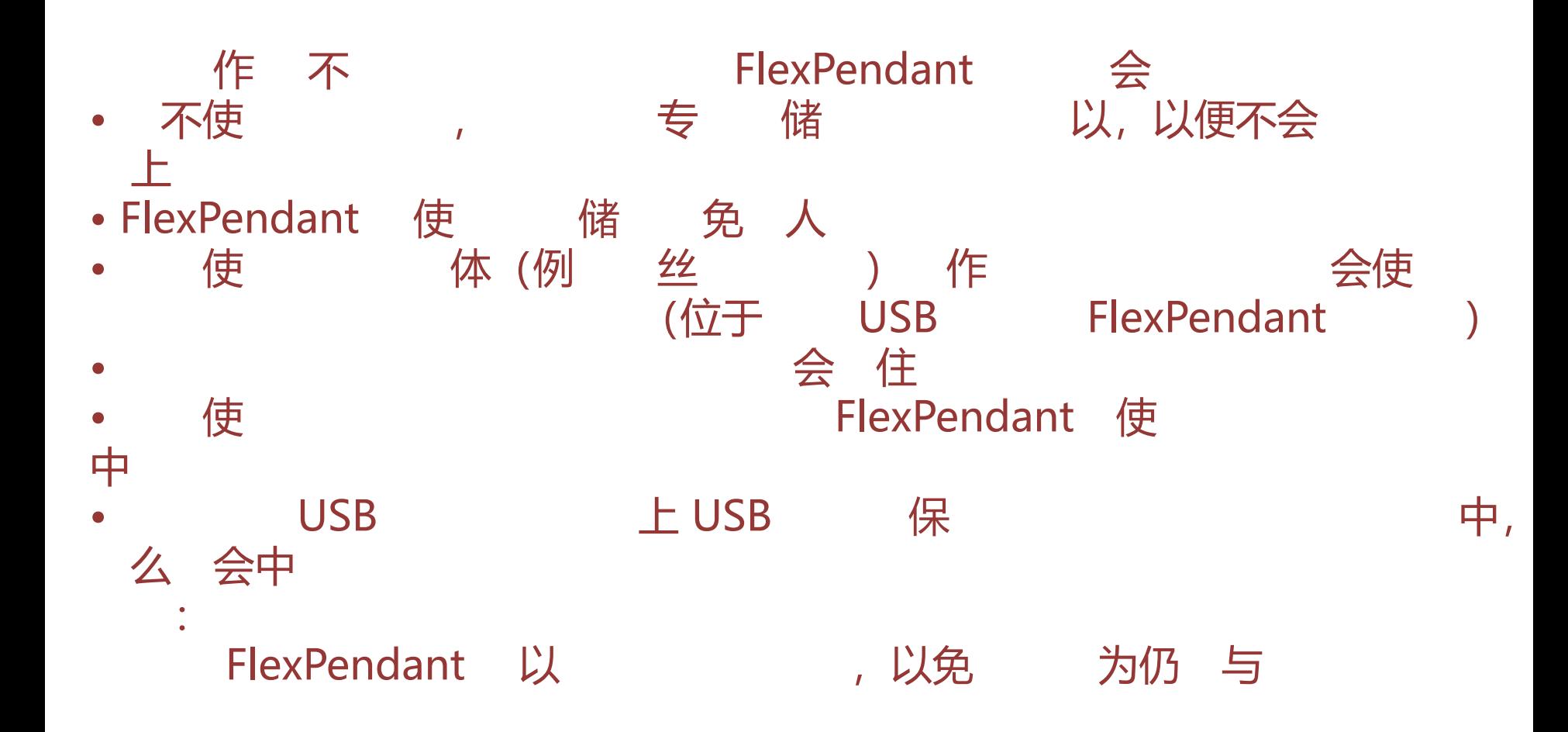

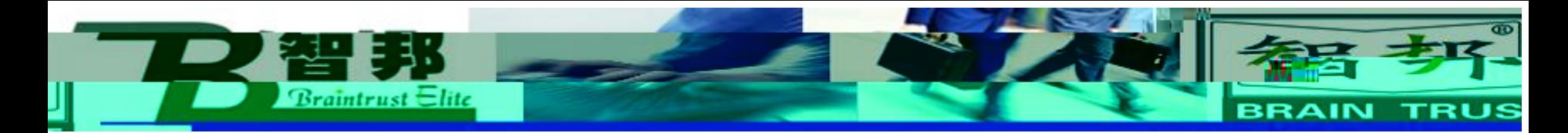

## **FlexPendant**  $\mathbf{I}$ FlexPendant 15 不 下 作,  $\sqrt{1}$ 中  $\mathbf{r}$ 个 FlexPendant 3  $\mathbf{I}$

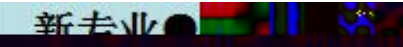

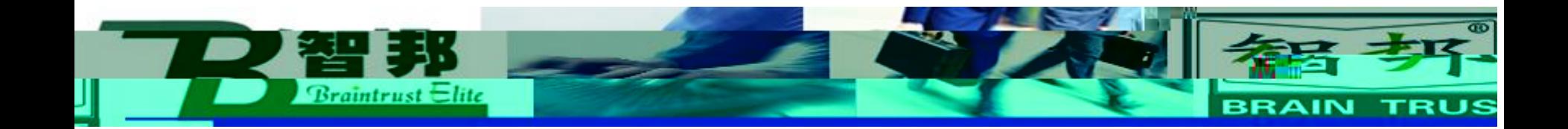

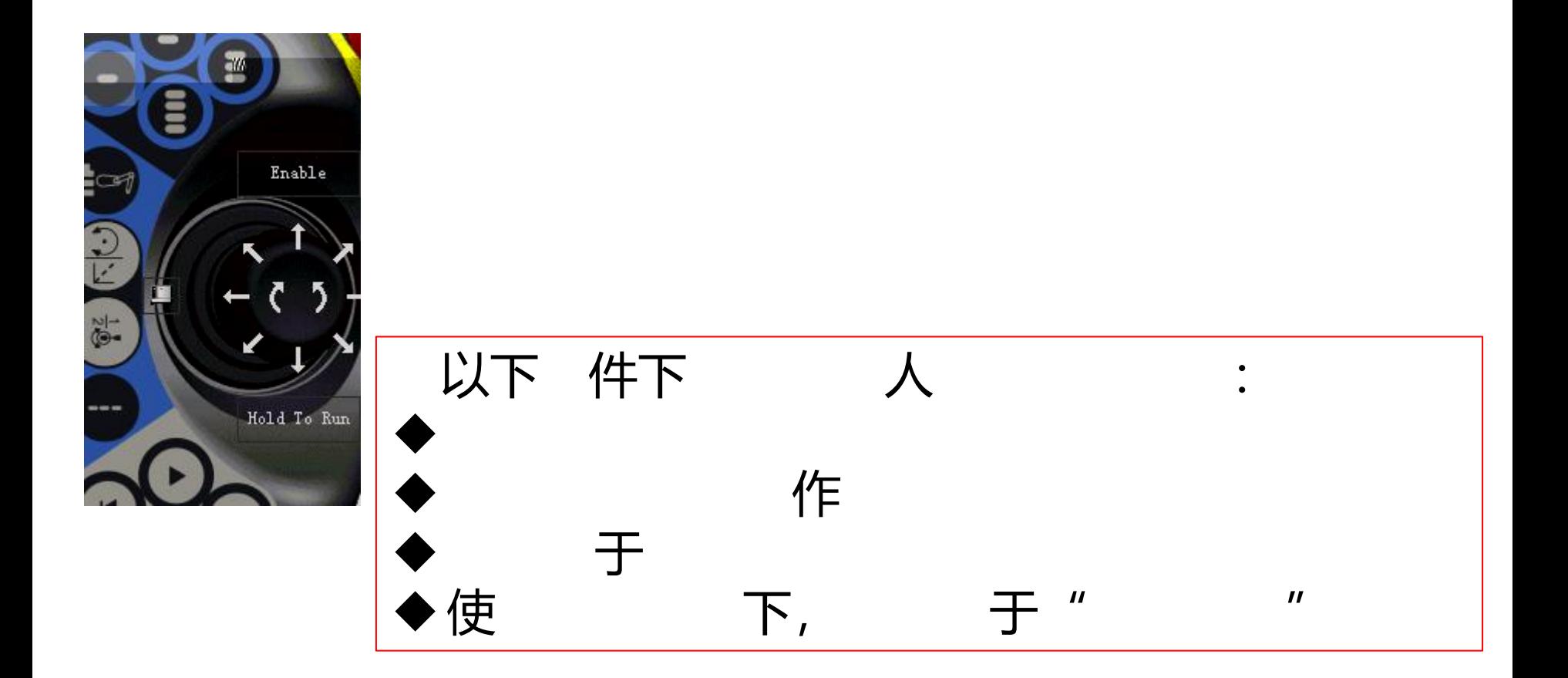

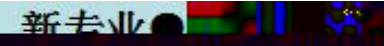

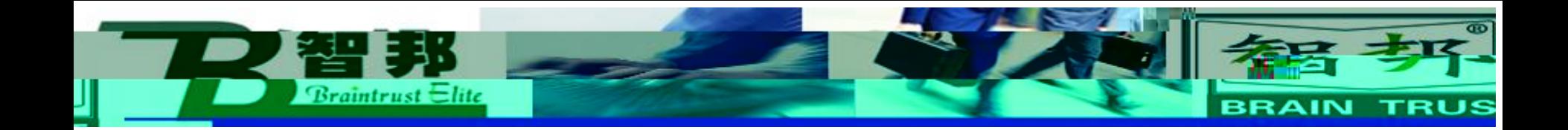

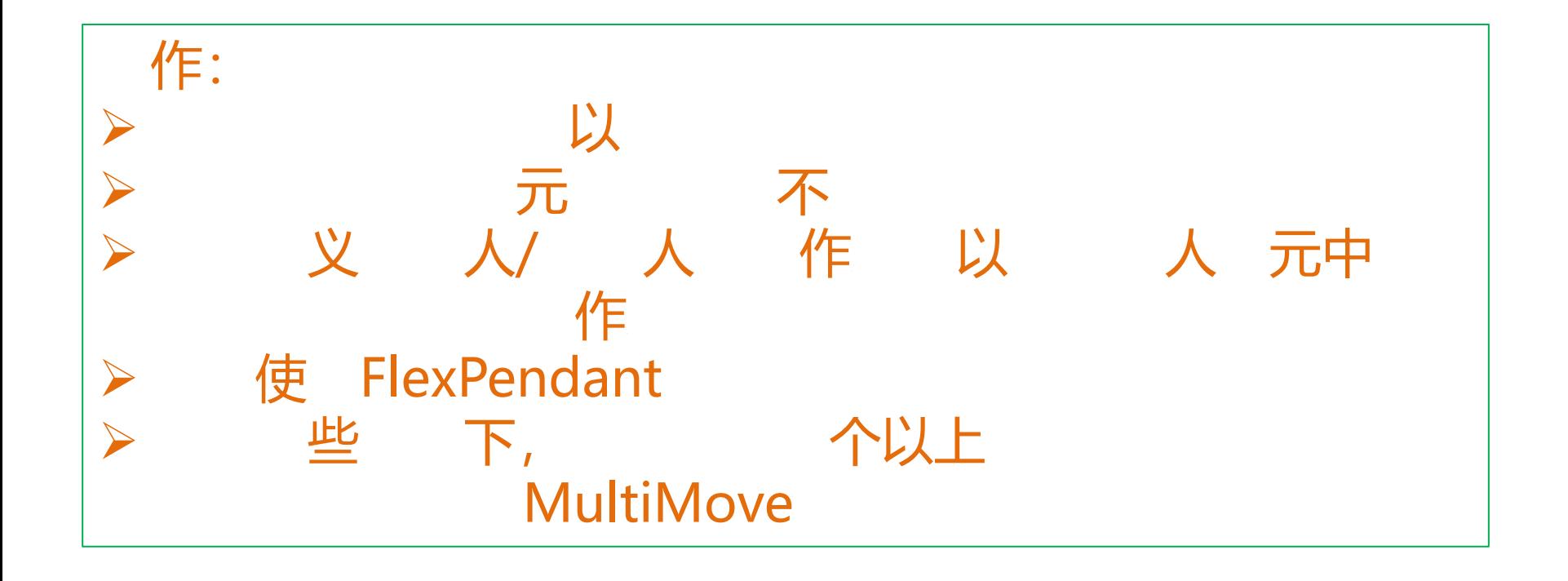

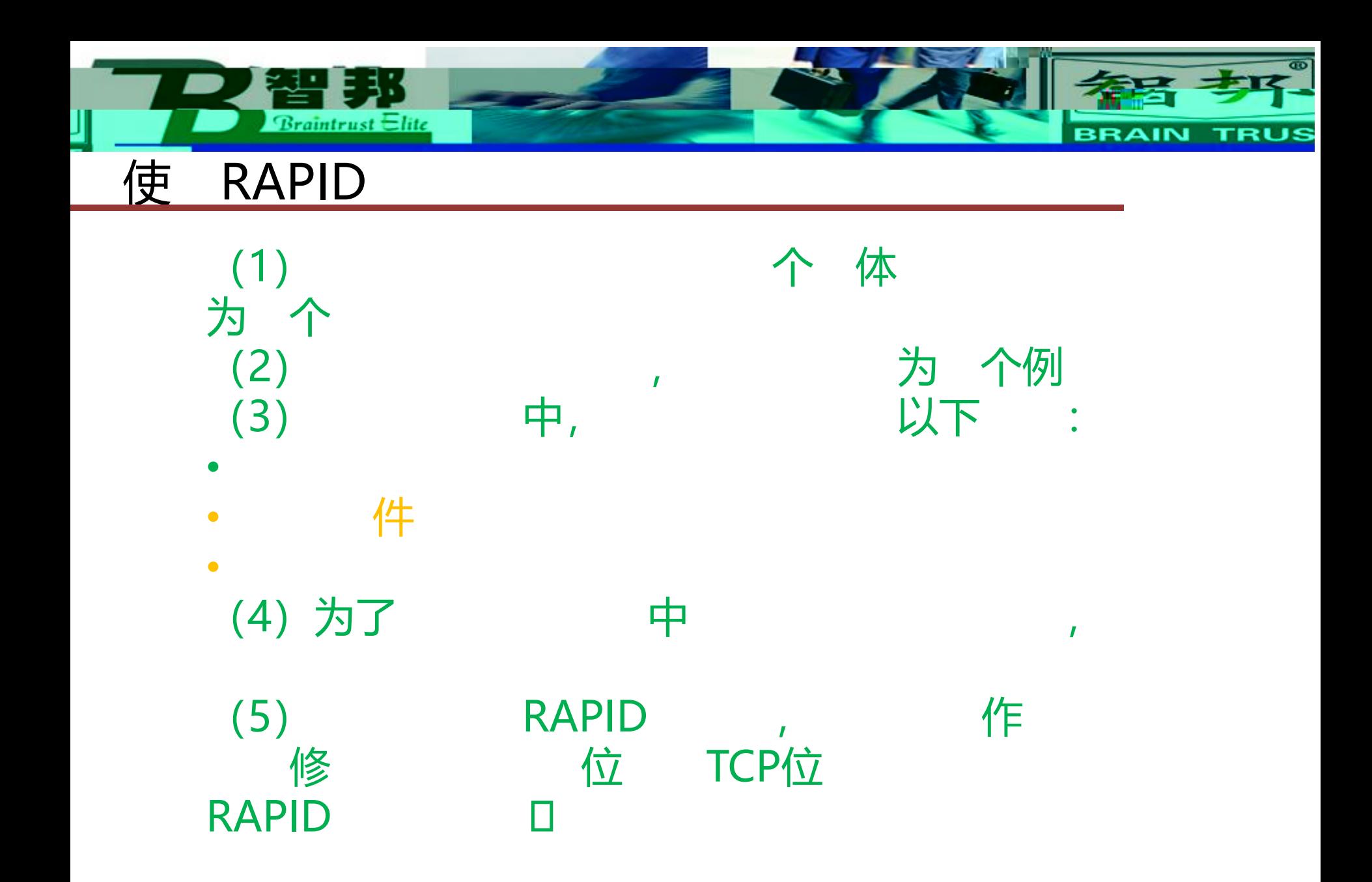

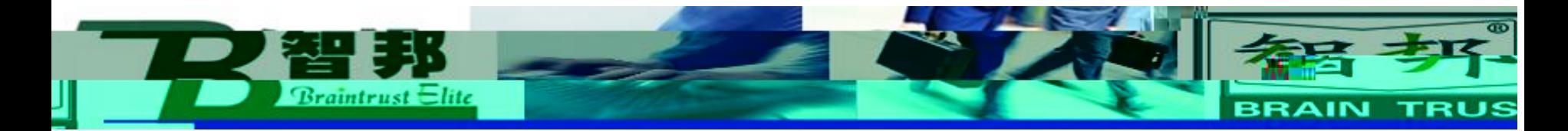

## RAPID

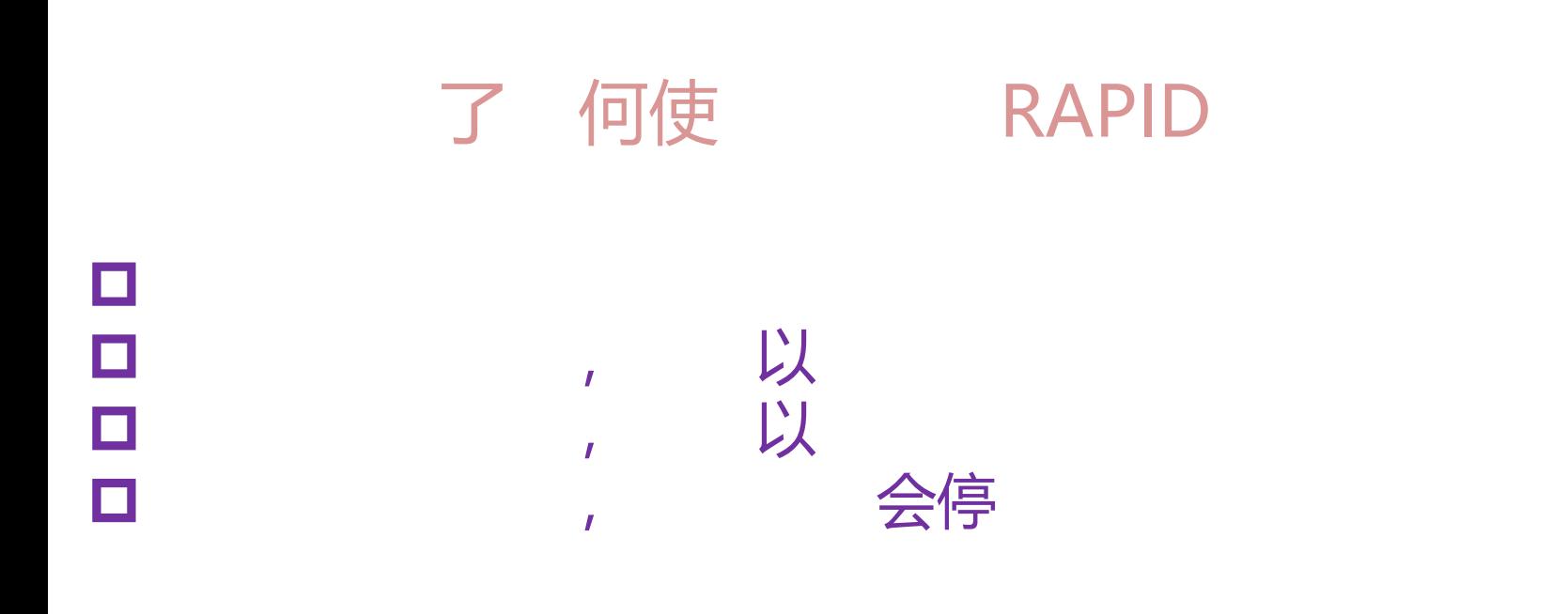

新去业会

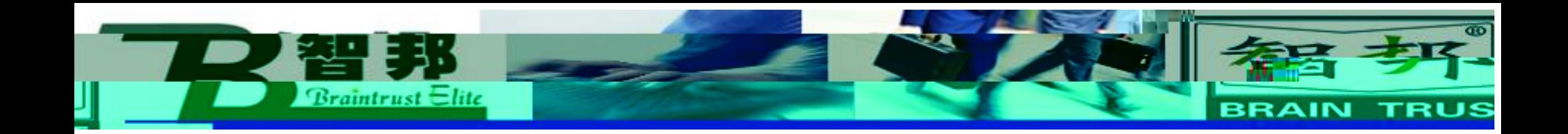

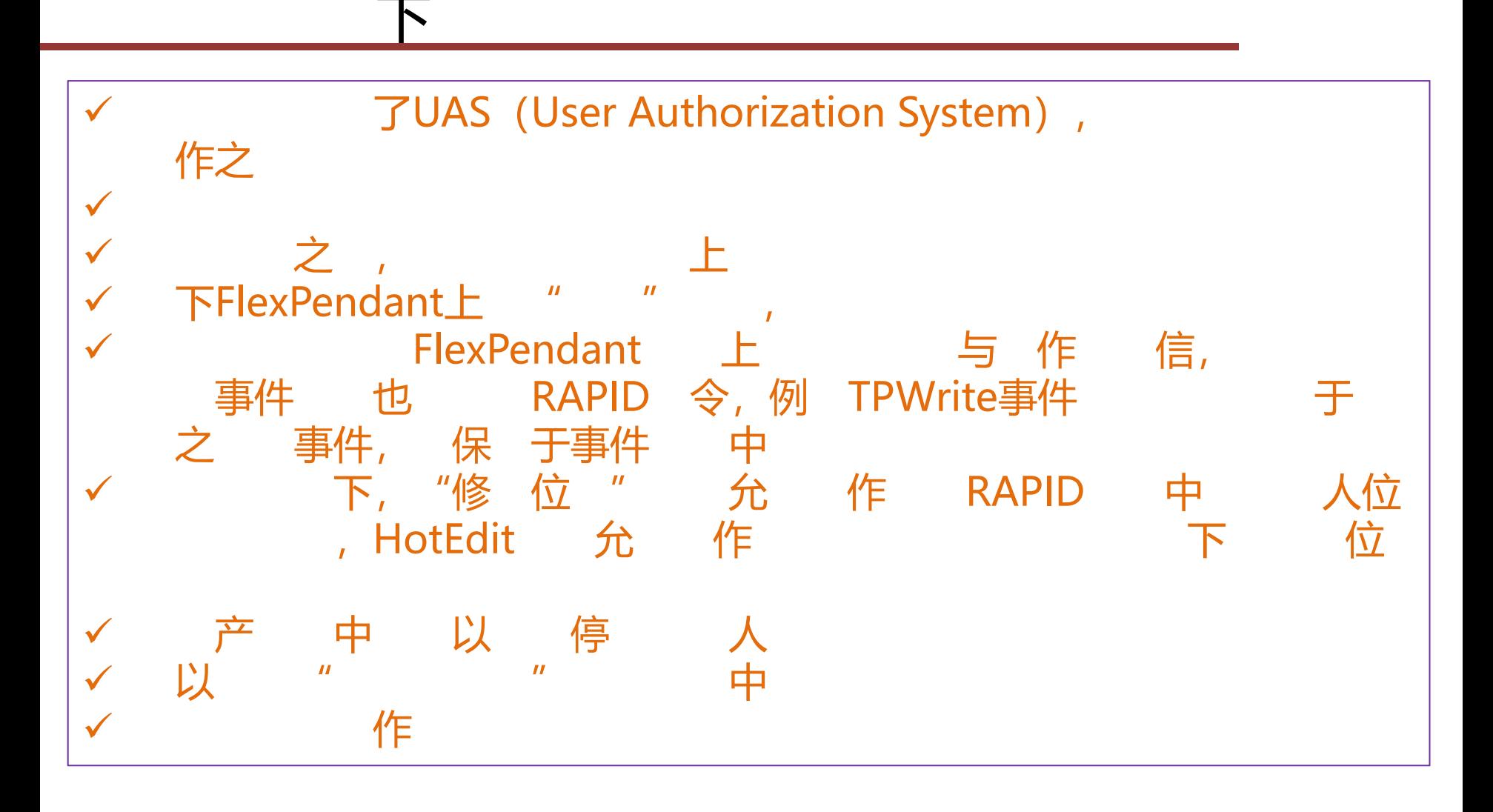

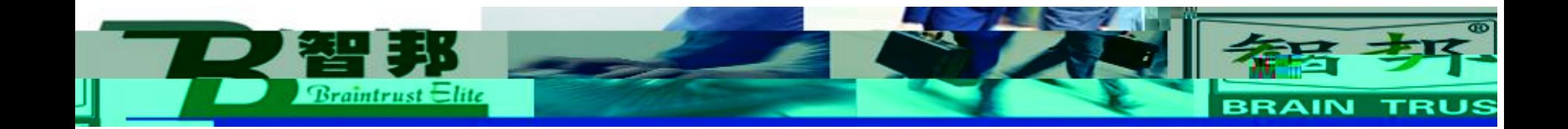

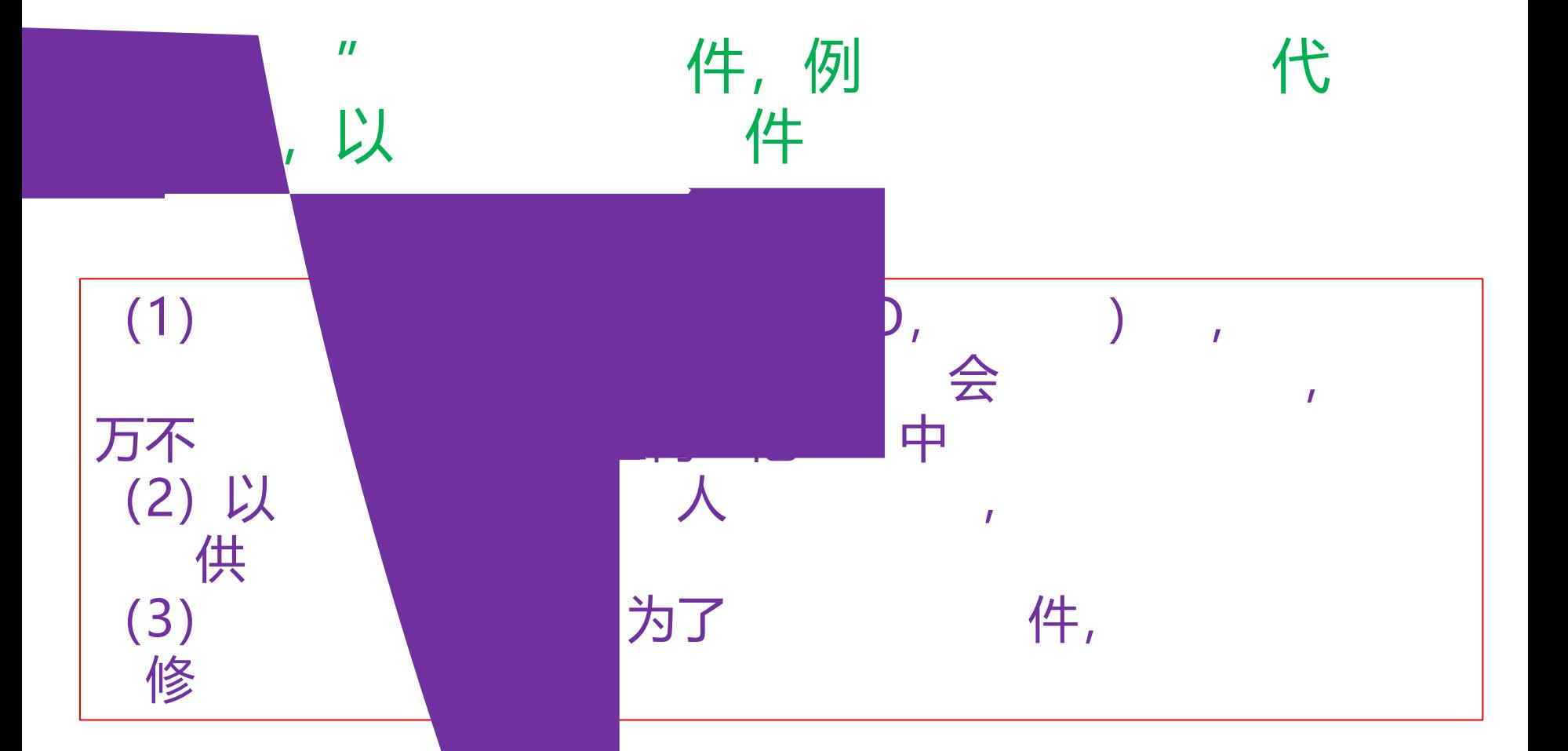

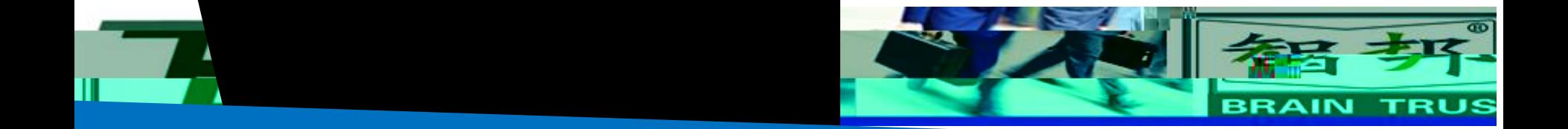

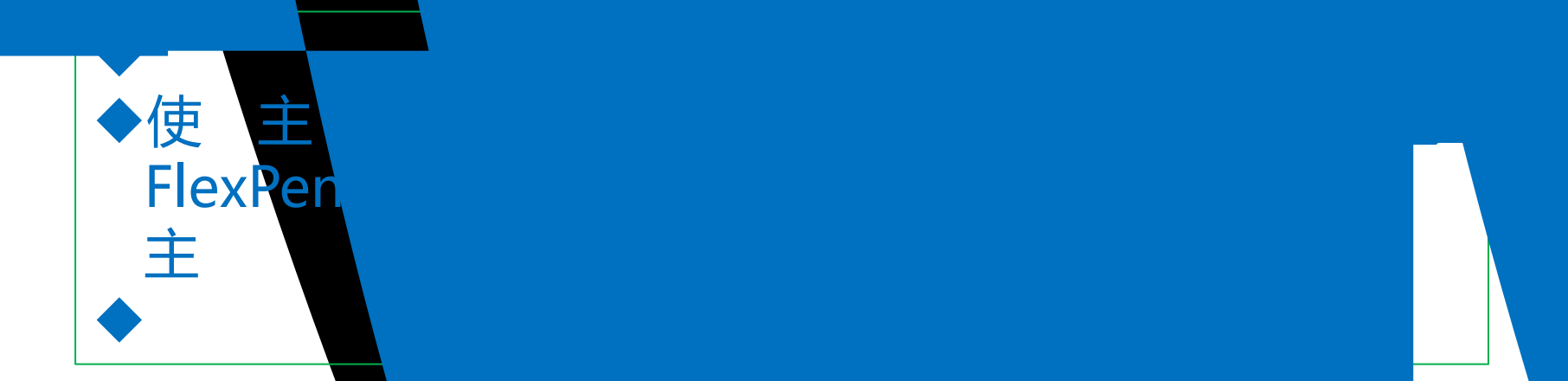

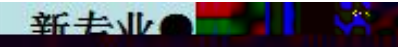